## 5.2. Entfaltung

Was? CPN-Modell -> verhaltensgleiches PL-T-Modell Warum? Analysen evtl. nur im PL-T möglich, bestimmte Eigenschaften sind dort besser ersichtlich, Simulation und Codegenierung zumeist einfacher usw.

Behandlung mit Vereinfachung:

Nur zwei Farben Nur  $V=1$ Nur zwei VB max. und 2 NB max.

PN47 Oben Im Weitern links CPN, rechts PL-T-Netz 1 VB mit oder

Je p im CPN und c im CPN -> je 1 p im PLN Oder -> 2 t, je zu einem entsprechenden farbzugerdneten p (efzp) im PLTN (Kante)

UND-> 1 t, je zu einem efzp im PLTN (Kante)

PN48 Oben 1NB einzelne Farbe in der Aufzählung  $\rightarrow$  1 t mit Kante zu einem efzp **Unten** 1NB 2 Farben in der Afzählung  $\rightarrow$  1 t mit je einer kante zu den efzp

PN49

Links: Farbvariable in VB und Nachbedingung gleiche Farben

Wegen Oder -> 2 t, je Verbindung mit dem efzp VB,NB gleiche Farbe Rechts Farbvariable in VB und NB getauschte Farben Wegen oder -> 2t, je Verbindung mit dem efzp VB,NB, Farben getauscht

Verallgemeinerung für komplexere VB: Bsp.

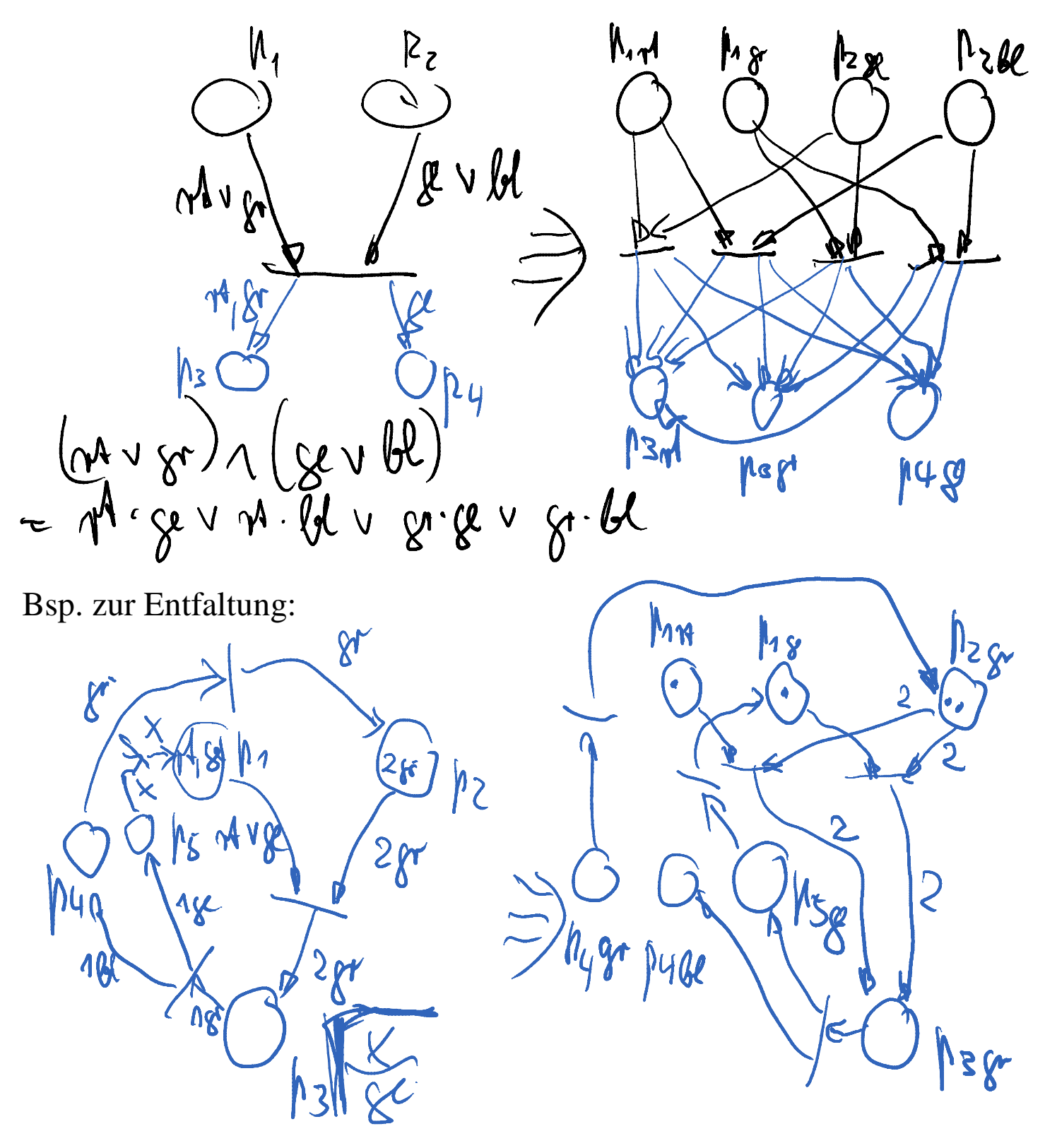

 $(A_{1} \vee B_{1}) \wedge 285 = M_{1} \cdot 285 \vee B_{1} \cdot 282$ 

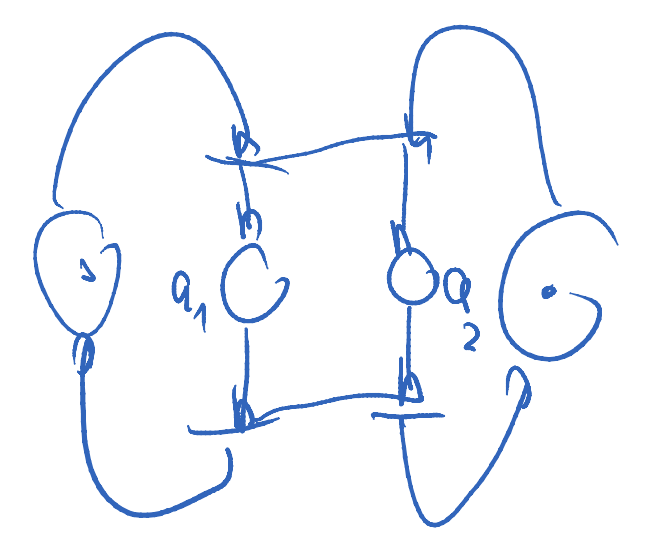

Prüfungsstoff in der Prüfungsperiode WS 2012/13 Der in diesem Semester in VL und Ü behandelte Stoff.